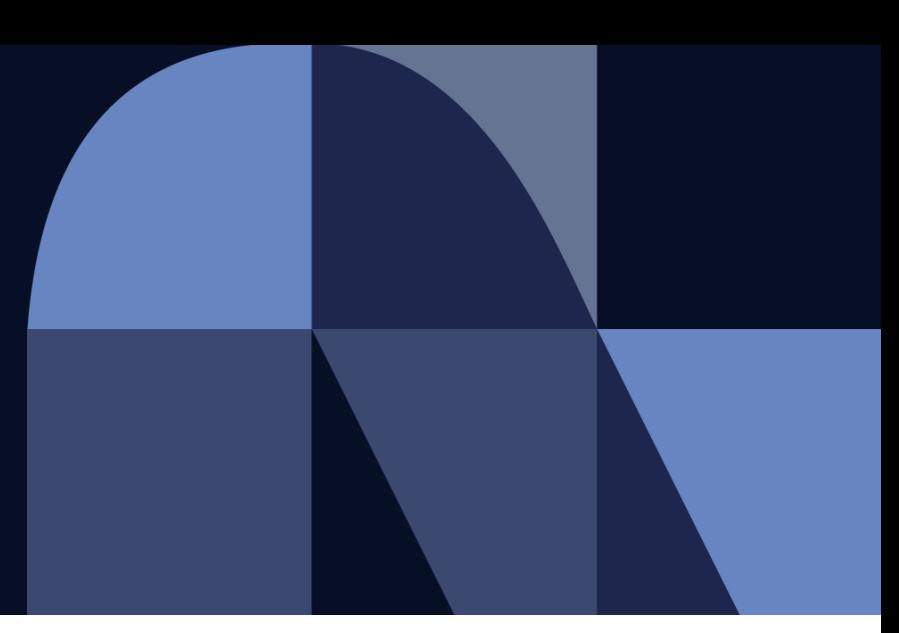

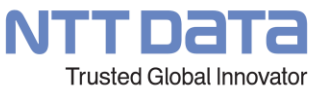

## **Recommendation for Updating Document Retention Period in SAP Ariba**

**December 14th, 2022 NTT Data Corporation Procurement Department**

#### **Recommendation for Updating Document Retention Period in SAP Ariba**

\*Please check the legal requirements for document retention in your country.

We are recommending every supplier to make an additional setting due to specification changes made by SAP Ariba. By updating your date deletion setting, you will be able to store "Purchasing Orders" and "Order Confirmations" on Ariba Network indefinitely.

If you are not willing to update your setting, documents (Purchasing Orders, Order Confirmations, and Invoices) that are 18 months old from the date of last update may be deleted without prior notice.

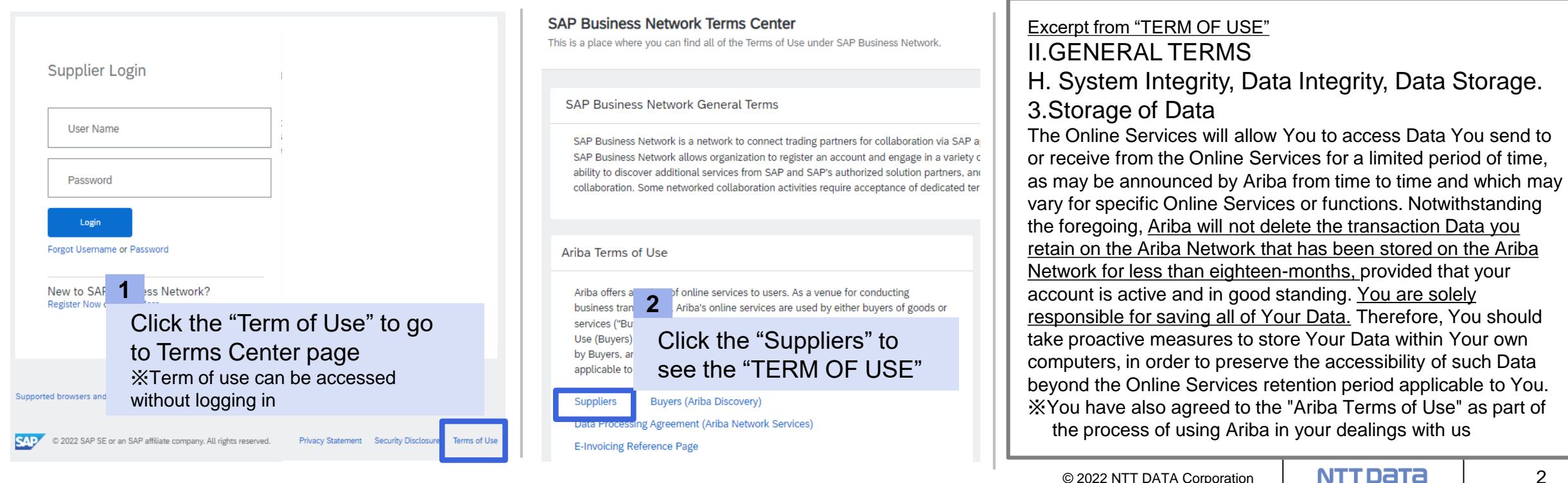

#### **How to Setup 1/3**

To setup the data deletion criteria, please access the Home screen of Ariba Business Network and follow the procedure below.

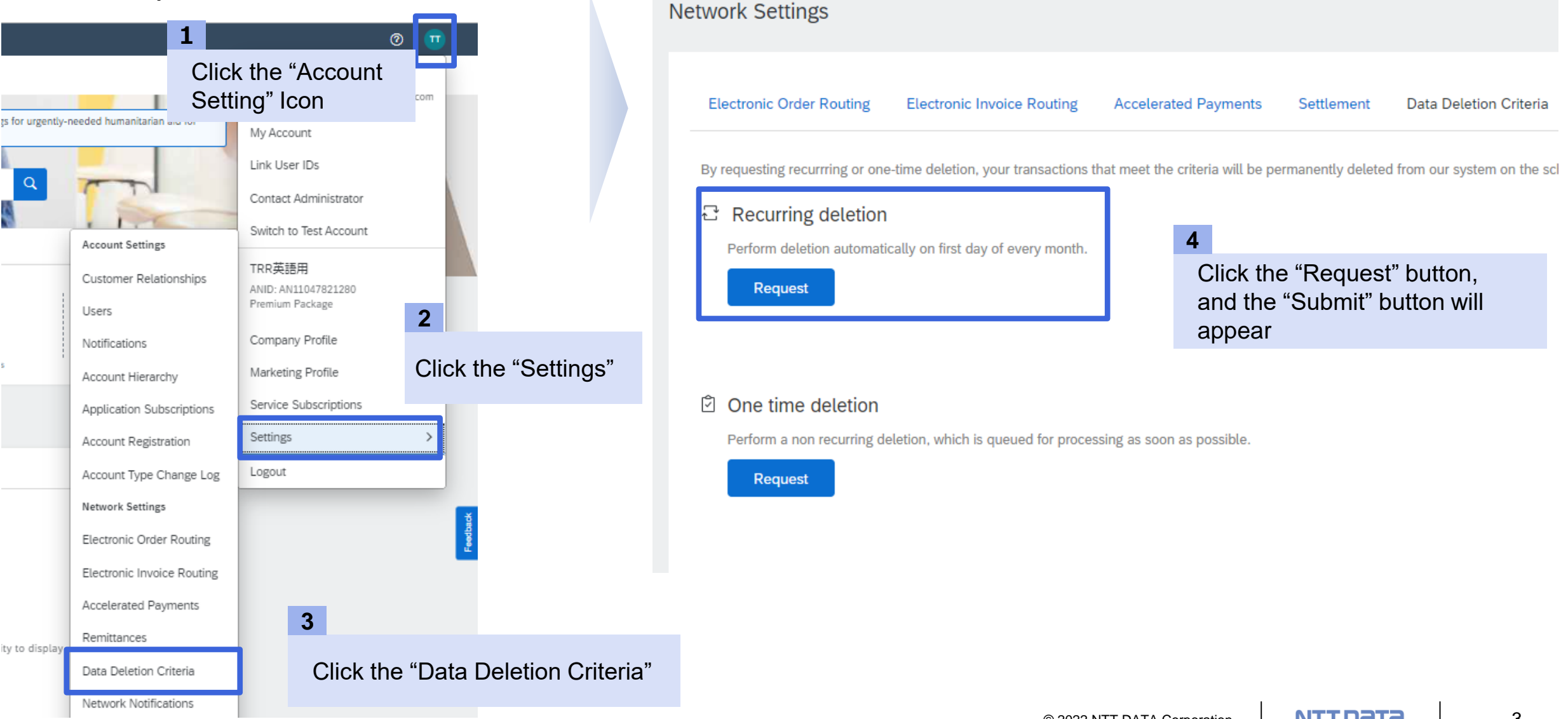

#### **How to Setup 2/3**

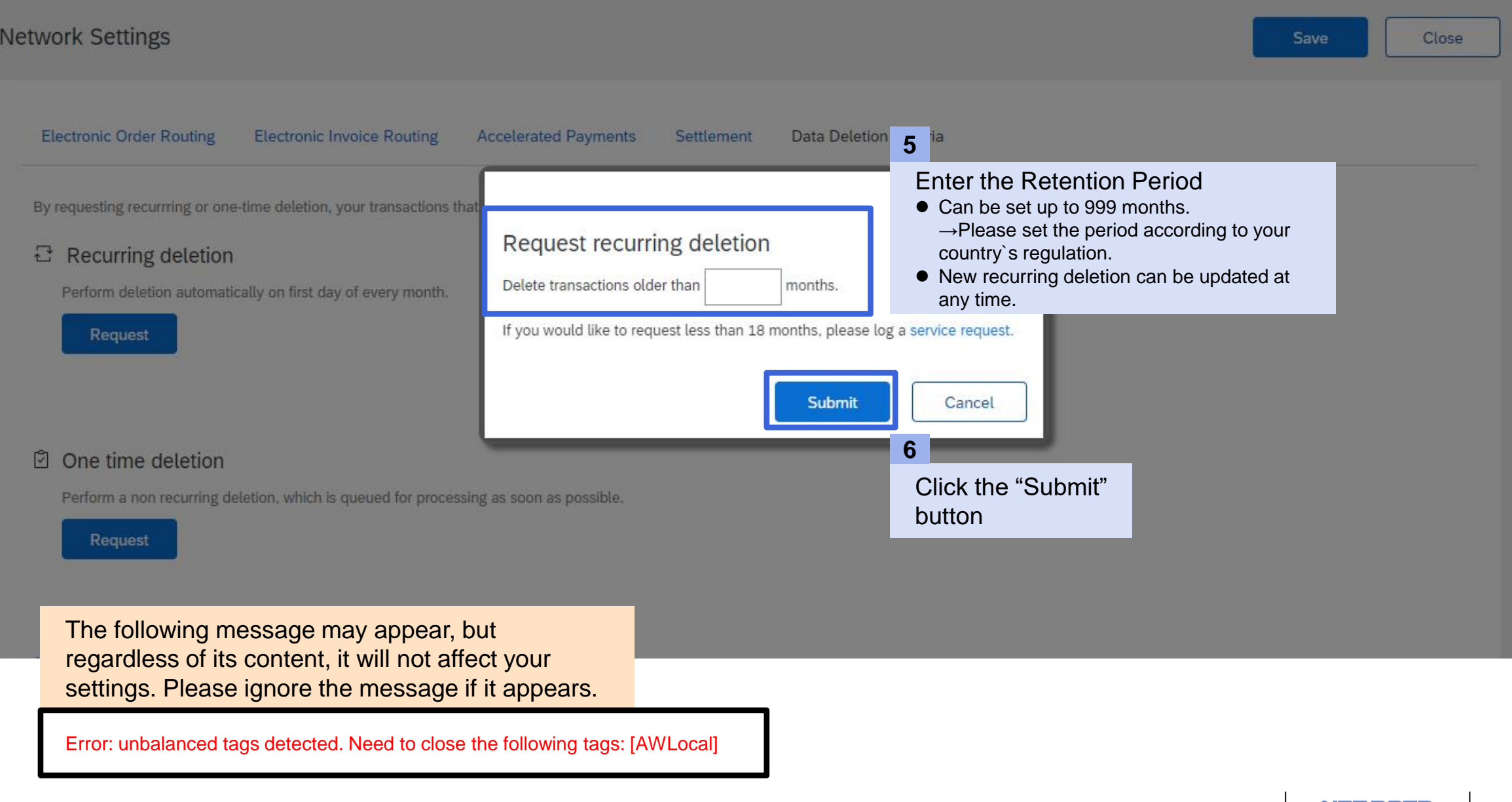

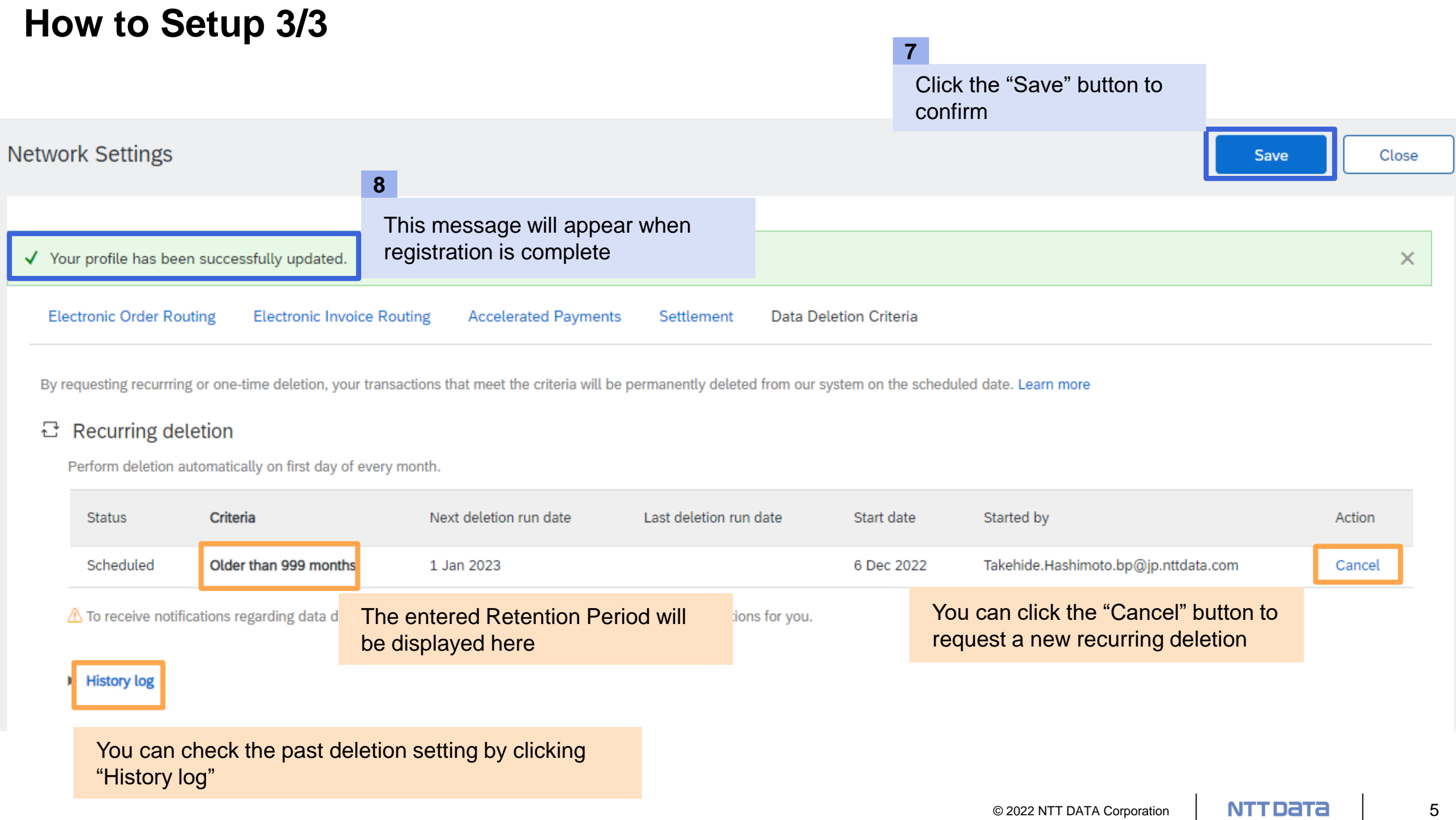

#### **Contact Information**

**If you have any inquiries as for the new purchasing system, please contact NTT DATA purchasing department as follows.**

### ■ Contact Information:

## **E-mail address:[cobuyoverseassup@am.nttdata.co.jp](mailto:cobuyoverseassup@am.nttdata.co.jp)**

**\*If you have any inquiries, please contact the above, not the person in charge of the purchaser.**

#### **Revision History**

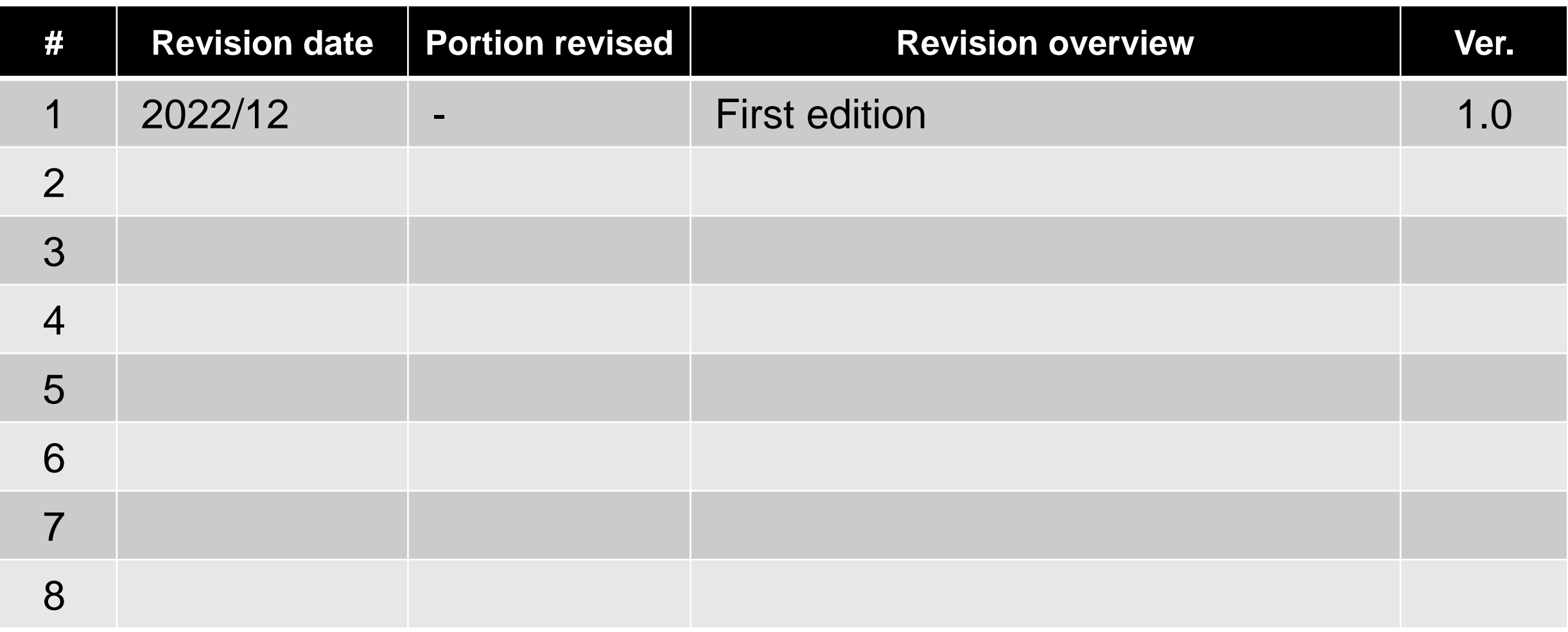

# NTT DaTa

**Trusted Global Innovator** 

© 2022 NTT DATA Corporation